## **How to publish an article on Construction21.eu**

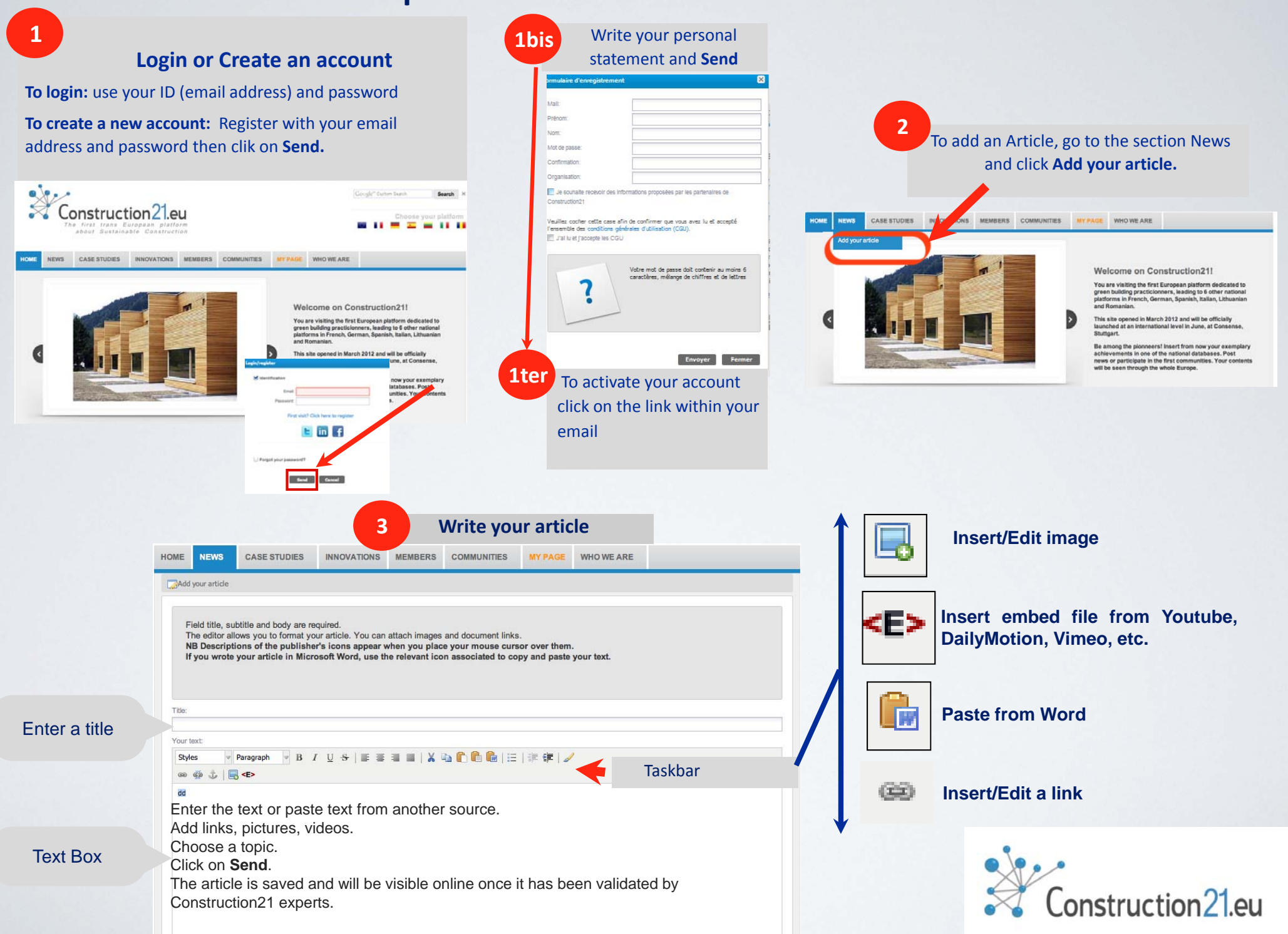